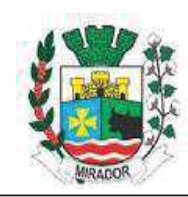

## ESTADO DO PARANA - PREFEITURA DO MUNICÍPIO DE MIRADOR LEI DE DIRETRIZES ORÇAMENTÁRIAS<br>ANEXO DE METAS FISCAIS EVOLUÇÃO DO PATRIMÔNIO LÍQUIDO EXERCÍCIO DE 2019

## AMF - Tabela 4 (LRF, art. 4°, § 2°, inciso III)

 $\overline{R$ 1,00}$ 

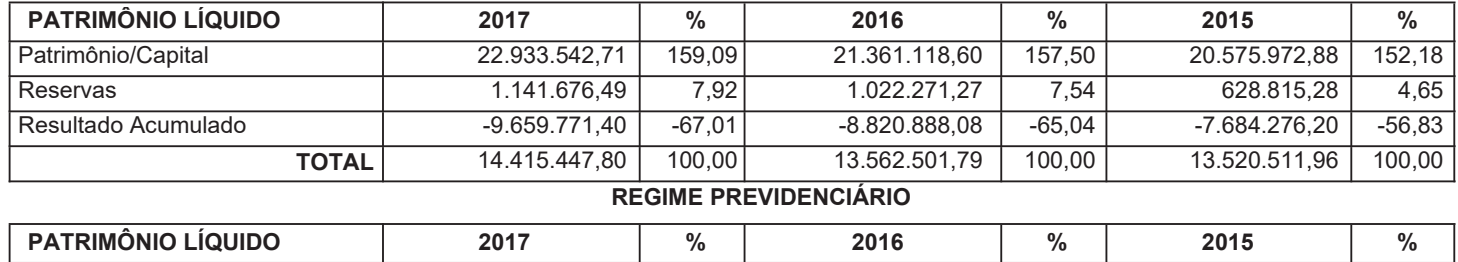

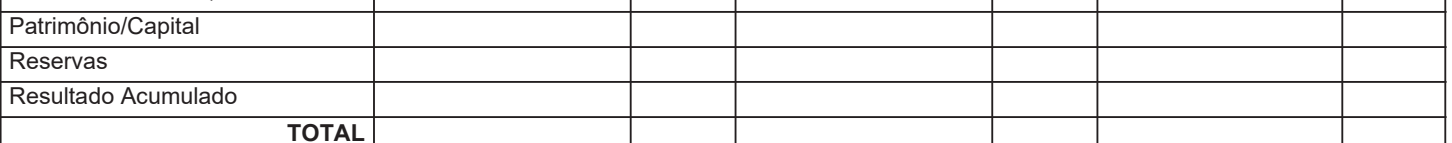

Fonte: PREFEITURA MUNICIPAL DE MIRADOR

Notas:

01) BALANÇO PATRIMONIAL

REINALDO PINHEIRO DA SILVA PREFEITO MUNICIPAL

KLEVERSON M. A. DE SOUZA CONTADOR CRC PR-049445/O-5

MIRIAN ESTRADA SECRETARIA M. DA FAZENDA

CARLA RAMOS CANAVER CONTROLADORA INTERNA